#### **Міністерство освіти і науки України Тернопільський національний технічний університет імені Івана Пулюя**

Факультет комп'ютерно-інформаційних систем і програмної інженерії

(повна назва факультету ) Кафедра комп'ютерних наук (повна назва кафедри)

## **КВАЛІФІКАЦІЙНА РОБОТА**

на здобуття освітнього ступеня

бакалавр (назва освітнього ступеня) на тему: Розробка веб-сайту фірми з продажу автотехніки.

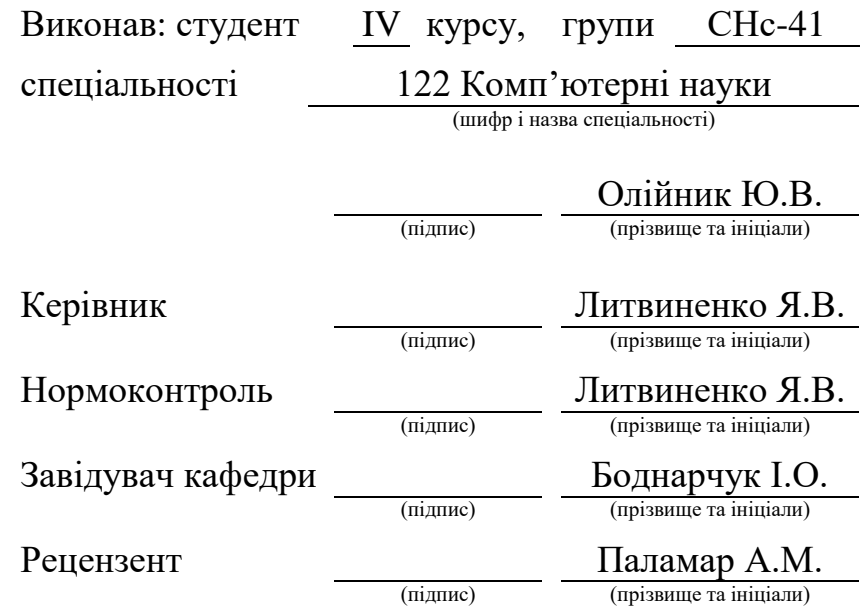

Тернопіль 2023

#### Міністерство освіти і науки України **Тернопільський національний технічний університет імені Івана Пулюя**

Факультет комп'ютерно-інформаційних систем і програмної інженерії

Кафедра комп'ютерних наук

(повна назва факультету)

(повна назва кафедри)

ЗАТВЕРДЖУЮ

Завідувач кафедри

Боднарчук І.О.

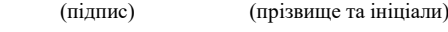

«\_21\_» \_червня\_ 2023 р.

#### **ЗАВДАННЯ НА КВАЛІФІКАЦІЙНУ РОБОТУ**

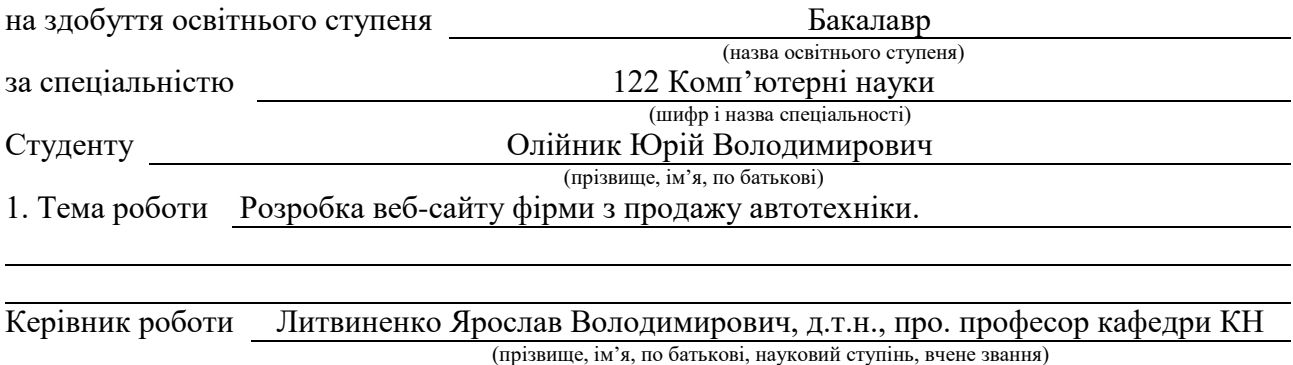

Затверджені наказом ректора від « 7 » лютого 2023 року № 4/7-133 *.*

2. Термін подання студентом завершеної роботи 22.06.2023р.

3. Вихідні дані до роботи Структура сайту, перелік необхідної інформації яка буде розміщена на сайті

4. Зміст роботи (перелік питань, які потрібно розробити) ВСТУП. РОЗДІЛ 1. РОЗГЛЯД ТИПОВИХ РІШЕНЬ ТА ЗАСОБІВ ДЛЯ РОЗРОБКИ ВЕБ-

САЙТУ. 1.1 Огляд типових технологій які будемо використовувати при розробці веб-сайту.

1.2 HTML та CSS. 1.3 Основні поняття бази даних та її вибір. 1.4 Вибір версії PHP. 1.5 Висновок до першого розділу. РОЗДІЛ 2. РОЗРОБКА ВЕБ-САЙТУ. 2.1 Опис розробки вебсайту. 2.2 Принцип роботи веб- сайту. 2.3 Загальний опис встановлення сайту. 2.4 Висновок до другого розділу. РОЗДІЛ 3. БЕЗПЕКА ЖИТТЄДІЯЛЬНОСТІ, ОСНОВИ ОХОРОНИ ПРАЦІ. 3.1 Нормативно-правова база БЖД. 3.2 Вимоги до робочого місця при роботі з ПК. 3.3 Соціально-техногенні небезпеки для людини. 3.4 Висновок до третього розділу. ВИСНОВКИ. ПЕРЕЛІК ДЖЕРЕЛ.

5. Перелік графічного матеріалу (з точним зазначенням обов'язкових креслень, слайдів) Слайди: Тема 1. Мета та задачі 2. Структурна схема веб-сайту 3. Вигляд сторінки «Каталого автотехніки» 4. Вигляд сторінки «ХАРАКТЕРИСТИКА АВТОТЕХНІКИ «МАЗ 437040 061»» 5. Вигляд сторінки «Контакти» 6. Вигляд сторінки «Гостьова книга» 7. Блок схема алгоритму роботи гостьової книги 8. Висновки 9.

#### 6. Консультанти розділів роботи

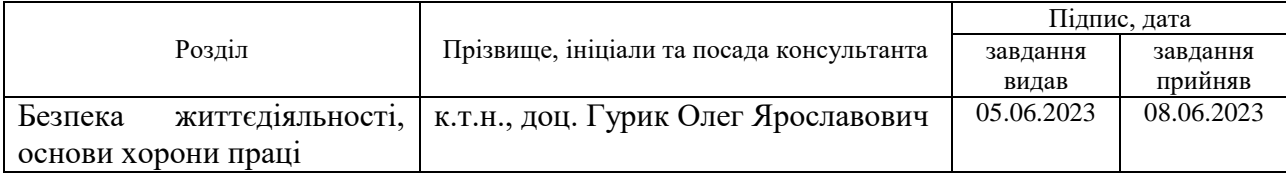

7. Дата видачі завдання 23 січня 2023 р.

### КАЛЕНДАРНИЙ ПЛАН

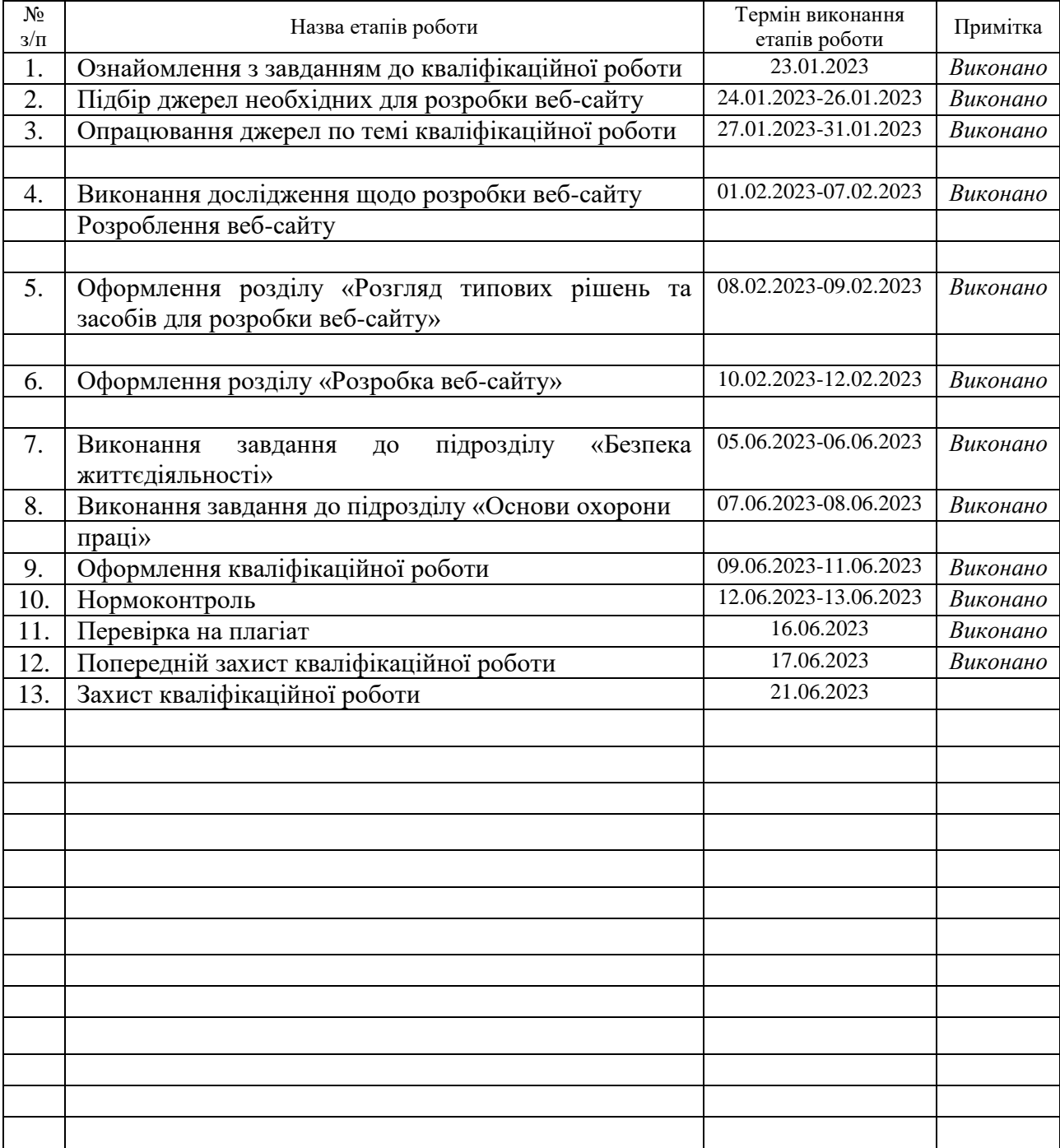

Студент Олійник Ю.В.

(підпис) (прізвище та ініціали)

Керівник роботи <u>данно (підпис)</u> Питвиненко Я.В.

(підпис) (прізвище та ініціали)

#### **АНОТАЦІЯ**

Розробка веб-сайту фірми з продажу автотехніки. // Кваліфікаційна робота освітнього рівня «Бакалавр» // Олійник Юрій Володимирович // Тернопільський національний технічний університет імені Івана Пулюя, факультет [комп'ютерно-інформаційних систем і програмної інженерії,](http://tstu.edu.ua/?l=uk&p=structure/faculties/fis) кафедра комп'ютерних наук, група СНс-41 // Тернопіль, 2023 // C. , рис. – , табл. – , кресл. – , додат. – , бібліогр. – .

*Ключові слова:* web-сайт, сайт, скрипт, браузер, web-сторінка, сервер.

Кваліфікаційна робота присв'ячена розробці веб-сайту фірми з продажу автотехніки, яка займається продажами автотранспорту. В проекті розроблено веб-сайт з використанням HTML, PHP технологій.

У першому розділі описано огляд технологій, які будуть використовуватись для розробки веб-сайту. Описані HTML, PHP, CSS.

У другому розділі на основі обраних технологій проведена розробка вебсайту фірми з продажу автотехніки.

У третьому розділі кваліфікаційної роботи описано важливі питання стосовно нормативно-правової база БЖД, окрім цього описані соціальнотехногенні небезпеки для людини та основні вимоги до робочого місця при роботі з ПК. Питання організації робочого місця користувача ЕОМ повинна забезпечувати та відповідати всім необхідним вимогам щодо облаштуання робочого місця та вимог його ергономіки.

Об'єкт дослідження: процес розробки веб-сайту.

Предмет дослідження: технології та методи які застосовуються при розробці веб-сайтів.

Практичне значення одержаних результатів полягає у стовренні веб-сайту фірми з продажу автотехніки.

#### **ANNOTATION**

Development of a website for a company selling auto equipment. // Qualification work of the educational level "Bachelor" // Yury Volodymyrovych Oliynyk // Ternopil National Technical University named after Ivan Pulyu, Faculty of Computer Information Systems and Software Engineering, Department of Computer Sciences, group SNs-41 // Ternopil,  $2023$  // C., fig. -, tab. -, armchair. -, add. -, bibliography

*Keywords:* website, site, script, browser, web page, server.

The qualification work is devoted to the development of the website of the company for the sale of auto equipment, which is engaged in the sale of motor vehicles. The project developed a website using HTML, PHP technologies.

The first section provides an overview of the technologies that will be used to develop the website. HTML, PHP, CSS are described.

In the second section, the website of the company selling auto equipment was developed on the basis of the selected technologies.

In the third section of the qualification work, important issues related to the regulatory and legal framework of BZD are described, in addition, socio-technogenic hazards for humans and basic requirements for the workplace when working with PCs are described. The organization of the computer user's workplace must provide and meet all the necessary requirements for the arrangement of the workplace and its ergonomic requirements.

Research object: website development process.

Subject of research: technologies and methods used in the development of websites

The practical value of the obtained results lies in the creation of a website for a company selling auto equipment.

## **ПЕРЕЛІК УМОВНИХ ПОЗНАЧЕНЬ, СИМВОЛІВ, ОДИНИЦЬ, СКОРОЧЕНЬ І ТЕРМІНІВ**

- БЖД Безпека життєдіяльності.
- СУБД Система управління базами даних.
- CSS Cascading Style Sheets
- HTML HyperText Markup Language.
- PHP Hypertext Preprocessor*.*

## **ЗМІСТ**

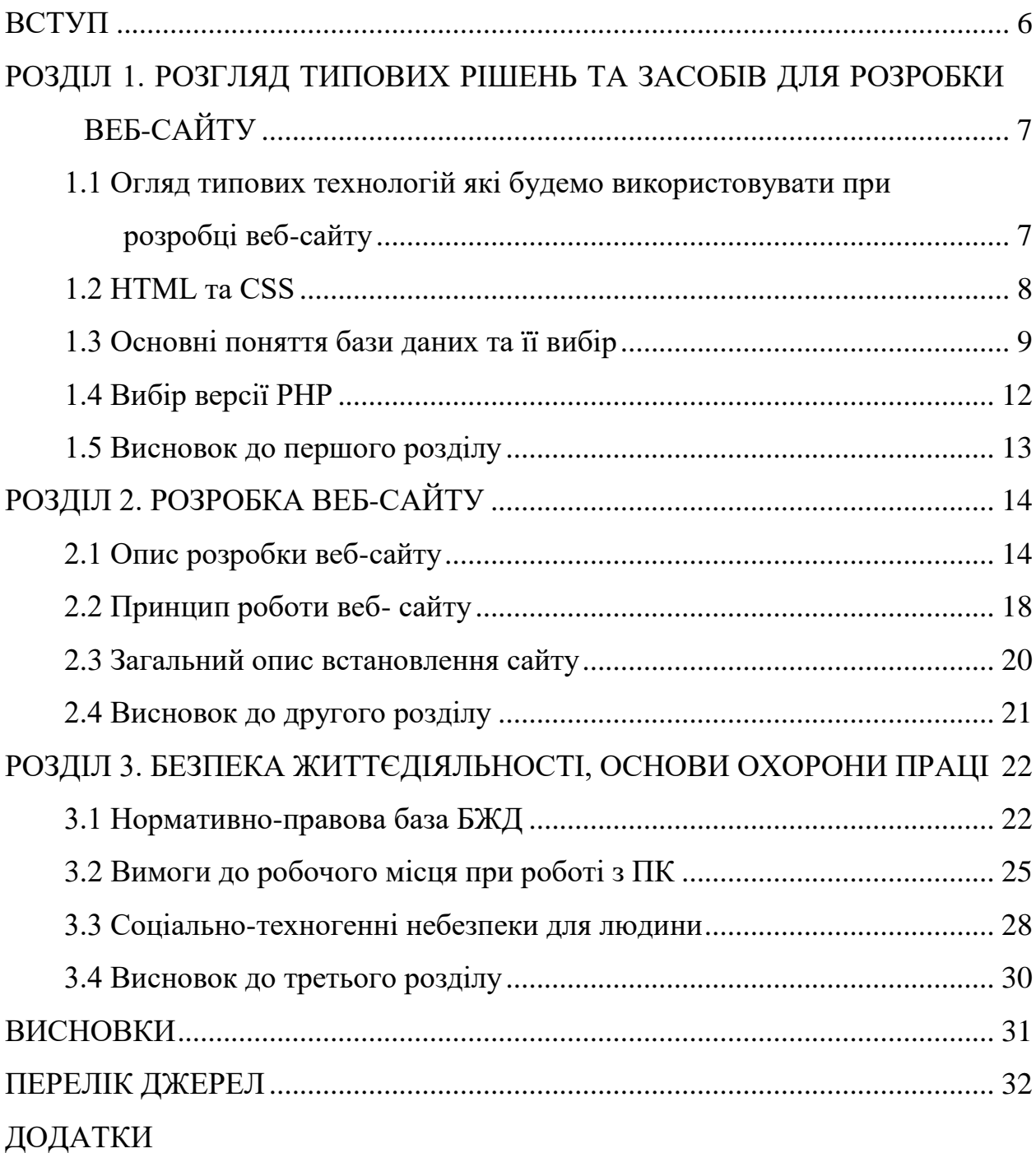

#### **ВСТУП**

<span id="page-7-0"></span>**Актуальність теми.** Сьогодні, подорожуючи сторінками Іnternet, можна побачити багато добре виконаних сайтів, привабливих на вигляд, що швидко завантажуються. На сьогоднішній день чимало підприємств мають власні сайти. Адже на web-сторінці можна представити різноманітну інформацію про магазин, фірму чи підприємство. При цьому можна привести продукцію, послуги, та іншу важливу інформацію. Це дозволяє поперше, ознайомити клієнтів сайту з продукцією магазину чи фірми, а по друге продати той чи інший вид товару.

Попит на автомобілі був завжди, а їх продаж це справа яка була завжди прибуткова.

Тому, інтернет-сайт для фірми з продажу автотехніки є актуальним та важливим.

**Мета і задачі дослідження.** Метою даної кваліфікаційної роботи освітнього рівня «Бакалавр» є створення web-сайту фірми з продажу автотехніки.

Для досягнення поставленої мети потрібно виконати ряд завдань, зокрема:

1. Провести аналіз веб-сайтів побідної тематики;

2. Проаналізувати технології, які будуть використовуватись для розробки веб-сайту;

3. Розробити дизайну веб-сайту;

4. Розробити структуру веб-сайту та його сторінки;

5. Розробити необхідні елементи керувння веб-сайтом;

6. Провести тестування розробленого веб-сайту.

#### **Практичне значення одержаних результатів.**

Практичне значення полягає у тому що був розробленийвеб-сайт який дозволяє здіснювати продаж товарів, зокрема, це автотехніка.

## <span id="page-8-0"></span>**РОЗДІЛ 1. РОЗГЛЯД ТИПОВИХ РІШЕНЬ ТА ЗАСОБІВ ДЛЯ РОЗРОБКИ ВЕБ-САЙТУ**

## <span id="page-8-1"></span>**1.1 Огляд типових технологій які будемо використовувати при розробці веб-сайту**

Сучасні технології веб-програмування включають широкий спектр інструментів та фреймворків, які дозволяють розробляти потужні та ефективні веб-додатки. Розглянемо кілька популярних технологій, які зараз використовуються веб-розробниками:

HTML5 та CSS3: HTML5 є останньою версією мови розмітки для створення веб-сторінок, а CSS3 - каскадних таблиць стилів, які дозволяють визначати вигляд та оформлення веб-документів.

JavaScript: JavaScript є мовою програмування, яка використовується для створення динамічної функціональності на веб-сторінках. Він широко використовується для взаємодії з користувачем, асинхронного завантаження даних та створення веб-додатків.

Angular: Angular є фреймворком JavaScript, розробленим Google, для побудови потужних односторінкових додатків (SPA). Він пропонує широкий функціонал для створення складних інтерфейсів, маршрутизації, керування станом додатка та багато іншого.

React: React є бібліотекою JavaScript, розробленою Facebook, для побудови інтерфейсів користувача. Він використовує концепцію компонентів та віртуального DOM, що дозволяє створювати швидкі та ефективні вебдодатки.

Node.js: Node.js є середовищем виконання JavaScript на стороні сервера. Він дозволяє розробникам писати серверні додатки за допомогою JavaScript, що спрощує взаємодію з базами даних, виконання операцій вводу-виводу та інші серверні задачі.

Express.js: Express.js є легковаговим фреймворком для розробки вебдодатків на основі Node.js. Він надає простий та ефективний спосіб створення серверної частини додатків з використанням JavaScript.

Laravel: Laravel є популярним фреймворком PHP для розробки вебдодатків. Він надає потужність та елегантність для швидкої розробки, включаючи механізми маршрутизації, роботу з базами даних та автентифікацію.

Django: Django є фреймворком Python для розробки веб-додатків. Він надає зручні інструменти для швидкого розгортання та розробки веб-додатків з підтримкою маршрутизації, шаблонів та роботи з базами даних.

Це наведені прикладів сучасних технологій веб-програмування. Існує багато інших фреймворків та інструментів, які можуть використовуватися залежно від потреб та вимог проекту.

#### <span id="page-9-0"></span>**1.2 HTML та CSS**

HTML (HyperText Markup Language) i CSS (Cascading Style Sheets)  $\epsilon$ основними мовами для створення та оформлення веб-сторінок. Вони працюють разом, дозволяючи створювати привабливі та функціональні веб-дизайни. Ось основні характеристики HTML та CSS:

HTML:

HTML використовується для створення структури та семантики вебсторінки. Він визначає різні елементи, такі як заголовки, абзаци, списки, таблиці, зображення, посилання тощо.

HTML використовує теги для опису контенту на сторінці. Теги складаються з відкриваючого (<tag>) і закриваючого (</tag>) елементів.

HTML дозволяє вбудовувати мультимедіа елементи, такі як відео, аудіо, а також додавати форми для взаємодії з користувачами.

CSS:

CSS використовується для оформлення та стилізації веб-сторінок. Він визначає зовнішній вигляд елементів HTML, таких як кольори, шрифти, розташування, розміри та інші атрибути.

CSS дозволяє використовувати класи та ідентифікатори для вибору конкретних елементів та застосування до них стилів.

CSS також підтримує можливості розмітки та розташування елементів, такі як гнучкі контейнери, рівновага колонок, адаптивний дизайн для різних пристроїв та інші техніки.

Разом HTML і CSS дозволяють розробникам створювати красиві, доступні та добре організовані веб-сторінки. HTML відповідає за структуру та семантику контенту, а CSS забезпечує його оформлення та стилізацію. Вони є основою веб-розробки та використовуються разом з іншими технологіями для створення веб-додатків та динамічного контенту.

#### <span id="page-10-0"></span>**1.3 Основні поняття бази даних та її вибір**

До основних понять бази даних (БД) належать:

Сутності (Entities): Сутності в БД представляють реальні або абстрактні об'єкти, про які зберігається інформація. Наприклад, у базі даних для системи управління курсами університету, сутностями можуть бути "студент", "викладач" та "курс".

Атрибути (Attributes): Атрибути визначають властивості сутностей і використовуються для опису їх характеристик. Наприклад, атрибути "ім'я", "прізвище" та "номер студента" можуть бути атрибутами сутності "студент".

Відношення (Relationships): Відношення в БД встановлюють зв'язки між сутностями. Наприклад, відношення "записаний на курс" встановлює зв'язок між сутностями "студент" і "курс", вказуючи, які студенти зареєстровані на певний курс.

Таблиці (Tables): Таблиці є структурованим способом організації даних в БД. Вони використовуються для зберігання інформації про сутності та їх

атрибути. Кожен рядок у таблиці представляє окремий запис, а кожна колонка відповідає атрибуту.

Ключі (Keys): Ключі використовуються для ідентифікації унікальних записів у таблиці. Основний ключ (Primary Key) однозначно ідентифікує кожен запис, а зовнішній ключ (Foreign Key) встановлює зв'язок між таблицями.

Запити (Queries): Запити використовуються для отримання, оновлення або видалення даних з БД. Вони дозволяють взаємодіяти з даними та виконувати операції на основі певних критеріїв.

Вибір бази даних залежить від потреб та вимог проекту. Основні фактори, які слід враховувати при виборі бази даних, включають:

Тип даних: Реляційні бази даних підходять для структурованих даних, тоді як нереляційні (NoSQL) бази даних можуть бути кращим вибором для неструктурованих або напівструктурованих даних.

Масштабованість: Якщо проект передбачає великий обсяг даних та високу навантаженість, важливо вибрати базу даних, яка забезпечує масштабованість та швидкодію.

Підтримка: Важливо врахувати наявність підтримки та екосистеми навколо бази даних. Це включає наявність інструментів розробки, документації, спільноти користувачів та можливості розвитку.

Безпека: Безпека даних є важливою складовою бази даних. Варто звернути увагу на можливості аутентифікації, авторизації, шифрування та інші механізми безпеки.

Вартість: Вибір бази даних також пов'язаний з вартістю. Варто враховувати вартість ліцензування, обладнання, підтримки та інших витрат, які пов'язані з використанням певної бази даних.

Остаточний вибір бази даних залежить від специфіки проекту та вимог до даних, тому важливо провести аналіз і обрати ту, яка найкраще відповідає потребам нашої роботи.

Для простого веб-проекту можна вибрати легку та просту у використанні систему керування базою даних (СКБД). Одним з популярних варіантів для простих веб-проектів є SQLite. Він є вбудованим СКБД, який не вимагає окремого сервера і зберігає базу даних у одному файлі.

Основні переваги SQLite для простого веб-проекту включають:

Простота використання: SQLite має простий синтаксис та легкий установочний процес. Ви можете швидко налаштувати та почати використовувати його для вашого веб-проекту.

Невеликий розмір: SQLite займає мало місця, оскільки база даних зберігається в одному файлі. Це робить його ефективним для простих проектів з невеликим обсягом даних.

Незалежність від сервера: Оскільки SQLite не потребує окремого сервера, його можна використовувати без додаткових налаштувань. Це спрощує розгортання та управління базою даних.

Підтримка багатьох платформ: SQLite підтримує багато платформ, включаючи Windows, macOS, Linux та інші. Це дозволяє вам розробляти і використовувати SQLite на різних операційних системах.

Однак, варто враховувати, що SQLite має свої обмеження, особливо щодо конкурентного доступу до бази даних при великому навантаженні. Якщо ваш веб-проект потребує більшої масштабованості, паралельного доступу або розподіленої архітектури, може бути доцільно розглянути інші СКБД, такі як MySQL, PostgreSQL або MongoDB.

Загалом, вибір СКБД для простого веб-проекту залежить від конкретних потреб та вимог проекту.

Вибір між SQLite та MySQL залежить від конкретних потреб вашого проекту. Ось кілька факторів, які можуть допомогти вам прийняти рішення:

Простота використання: SQLite має простий синтаксис та не вимагає налаштування окремого сервера. Якщо вам потрібна проста інтеграція бази даних без додаткових складнощів, SQLite може бути кращим варіантом.

Масштабованість та продуктивність: MySQL зазвичай має кращу масштабованість та продуктивність порівняно з SQLite. Якщо ваш проект

передбачає великі обсяги даних або високі навантаження, MySQL може забезпечити кращу швидкодію та можливості масштабування.

Функціональність: MySQL має розширений набір функціональних можливостей, таких як підтримка тригерів, процедур, відкладених операцій та реплікації. SQLite має більш обмежений функціонал. Якщо вам потрібні продвинуті функції бази даних, MySQL може бути кращим вибором.

Розподілена архітектура: MySQL підтримує розподілену архітектуру, що дозволяє створювати кластери баз даних та реплікацію для високої доступності та масштабованості. У SQLite немає вбудованих механізмів для розподіленої роботи з базою даних.

Спільнота та підтримка: MySQL є однією з найпопулярніших СКБД з великою спільнотою користувачів та активним розвитком. Ви зможете знайти багато ресурсів, документацію та підтримку для MySQL. SQLite також має свою спільноту, але вона може бути менш активною порівняно з MySQL.

Загалом, якщо нам потрібна проста, легка у використанні база даних для невеликого проекту, SQLite може бути гарним варіантом. Якщо ми шукаємо більше продуктивності, масштабованості та функціональності, MySQL може відповідати нашим потребам краще.

#### <span id="page-13-0"></span>**1.4 Вибір версії PHP**

Вибір версії PHP залежить від кількох факторів, включаючи сумісність з веб-додатками, безпеку, продуктивність та доступність підтримки.

Основні рекомендації щодо вибору версії PHP:

Сумісність: Перевірте, яка версія PHP підтримується вашою вебдодаткою або фреймворком. Деякі старіші додатки можуть вимагати конкретну версію PHP, тому переконайтеся, що ви використовуєте сумісну версію.

Безпека: Забезпечення безпеки є важливим фактором при виборі версії PHP. Зазвичай, новіші версії PHP мають покращену безпеку та виправлення

вразливостей. Рекомендується використовувати останню стабільну версію PHP, яка має активну підтримку та оновлення безпеки.

Продуктивність: Новіші версії PHP можуть пропонувати покращену продуктивність та оптимізації, що може позитивно позначитися на швидкодії вашого веб-додатку. Якщо продуктивність є критичною для вашого проекту, рекомендується використовувати найновішу версію PHP.

Підтримка: Важливо враховувати доступність підтримки для обраної версії PHP. Офіційна підтримка версії PHP зазвичай надається на протязі певного періоду часу, тому переконайтеся, що ви використовуєте версію, яка має активну підтримку або довгострокову підтримку (Long Term Support, LTS).

Загалом, рекомендується використовувати останню стабільну версію PHP з активною підтримкою та оновленнями безпеки. Перед оновленням до нової версії PHP, важливо також перевірити сумісність з вашими додатками та зробити необхідні перевірки на тестовому середовищі.

#### <span id="page-14-0"></span>**1.5 Висновок до першого розділу**

В першому розділі кваліфікаційної роботи проведено Огляд типових технологій які будемо використовувати при розробці веб-сайту. Описані HTML, PHP, CSS. Описано основні поняття та вибір БД. А також обгрунтовано вибір мов написання сценарії PHP.

#### **РОЗДІЛ 2. РОЗРОБКА ВЕБ-САЙТУ**

#### <span id="page-15-1"></span><span id="page-15-0"></span>**2.1 Опис розробки веб-сайту**

**Структура та дизайн сайту.** Результатом виконання кваліфікаційної роботи став web-сайт магазину з продажі автотехніки. Він складається з наступних сторінок: головна, каталог автотехніки, замовлення, контакти, гостьова, карта сайту.

Сторінка «Головна» призначена для того, щоб коротко ознайомити відвідувача з особливостями діяльності автомашинного бізнесу, порадами при виборі авто, деякими новинами про заходи, які відбулися з нагоди відкриття виставки "Авто 2023" тощо. Інформація про інші новини також міститься в цьому розділі сайту, з нею можна ознайомитись, натиснувши на ссили "Далі". Тут міститься привітання, логотип фірми, а також ряд кнопок, які дозволяють перехід на будь-яку іншу сторінку сайту. Такі кнопки є на кожній із розроблених сторінок. Це полегшує користування сайтом тобто навігацію по ньому.

Сторінка "Каталог автотехніки". Функціонує як каталог, в якому представлений каталог продукції (опис машин, назва, ціна, величина знижки та ін.), яку клієнт може замовити прямо звернувшись на сторінку «Замовлення». На цій сторінці доступні три різновиди автопродукції таких фірм як «Камаз», «Маз», а також як окрема категорія подано «Причепи та напівпричепи».

Сторінка «Замовлення» містить інформацію контактні телефони фірми за якими можна звернутися до менеджерів по продажі. Які можуть надати в разі потреби оперативну інформацію про той чи інший вид машини.

На сторінці «Контакти» подано інформацію про розташування фірми, контактні телефони та адресу для контактів. В ході виконання роботи було прийнято рішення зробити окремо (розділити) сторінку «контакти» та «замовлення» з метою подальшого вдосконалення сайту і розробки електронного магазину.

Сторінка «Гостьова книга» надає користувачам можливість зворотнього зв'язку (спілкування) з фірмою. Тут можна написати питання та отримати на них ґрунтовні відповіді

На сторінці «Карта сайту» знаходиться інформація про прозсташування основних сторінок сайту. Дана сторінка зроблена для зручності користувачам під час перегляду даного сайту. «Карта сайту» – це, так звана, схема структури сайту. Тут у вигляді дерева показано зв'язки між усіма посиланнями, які передбачено на сайті. Оскільки структура сайту лінійна, то карта має вигляд нерозгалуженого дерева.

На рисунку 2.1 подано приклад сторінки сайту

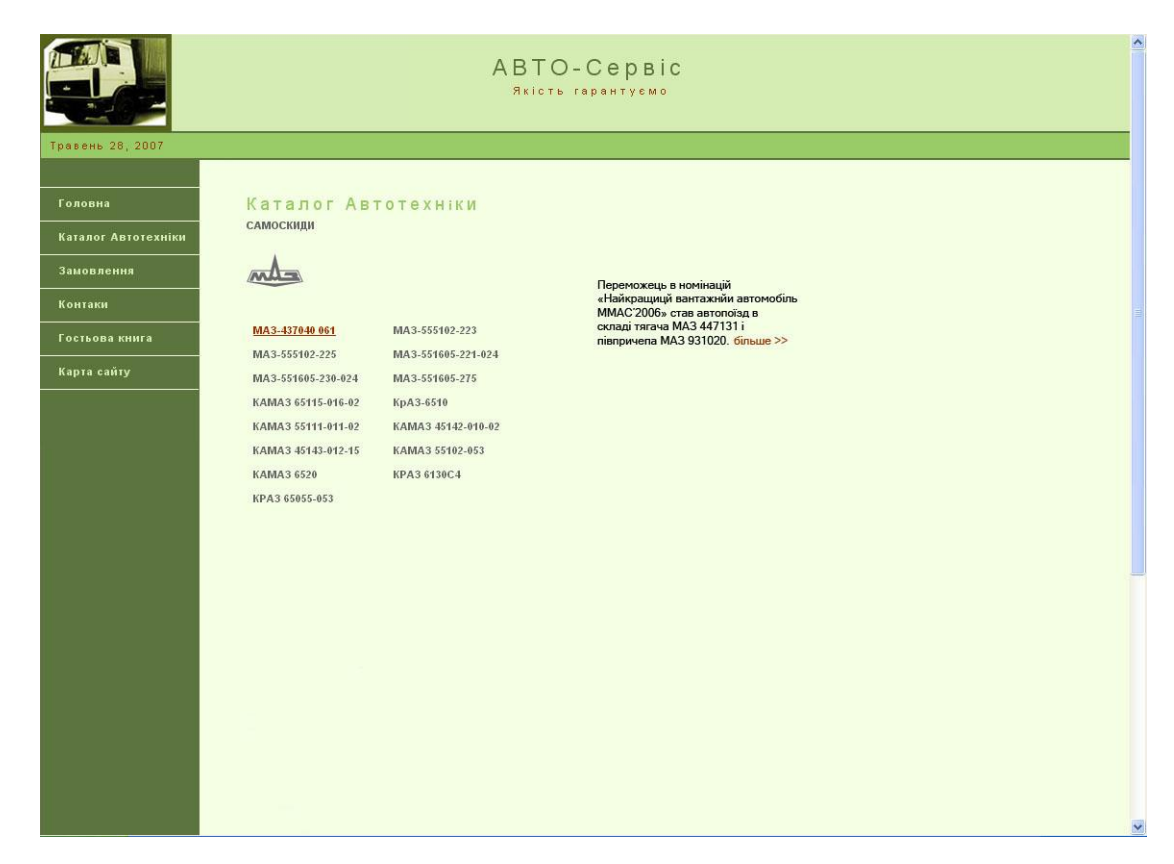

Рисунок 2.1 – Вигляд сторінки «Каталог автотехніки» розробленого сайту

Важливо при розробці сайту визначитися з кольоровою гамою графічного оформлення, з виглядом шрифтів з компонуванням сторінок. Описуваний сайт виконано спокійним зеленим кольором. Колір же логотипу більш яскравий і насичений. Заголовкові написи мають білий колір на фоні темно-синьої лінії,

яка чітко виділяє їх. Основний текст чорного кольору на білому фоні. Більшість посилань виконано коричневим кольором. При наведенні на них посилання змінюють колір на темно-коричневий.

Тепер розглянемо дизайн сторінок.

З лівого краю розміщено меню, якє складається з шести кнопок, які виконані у вигляді надписів на зеленому фоні.

Нижче, зліва, може бути розміщено ряд банерів інших сайтів з метою реклами магазинів.

Всі елементи, описані вище, і оформлення дизайну розміщено на кожній сторінці розробленого сайту. Наповнення ж кожної сторінки різне і визначається її призначенням.

Структура сайту.

Як зазаначалось вище даний сайт складається з наступних сторінок: «каталог автотехніки», «Маз», «Камаз», «Причепи/напівпричепи».

На сторінках «Маз» представлено у відсканованому, а пізніше обробленому в графічному редакторі Adobe Photoshop, вигляді 25 видів автотехніки. Кожна із них має свою назву, вказану ціну і короткий опис. Це дуже зручно тим, що клієнт сам на свій смак і можливості робить замовлення, не користуючись порадами продавців. Так само зроблено і для «Камаз» і «Причепи/напівпричепи». На рисунку 2.1 наведено приклад каталогу продукції машин, зокрема наведено каталог продукції машин фірми МАЗ. В каталозі можна вибрати і інші види машин та дізнатись про їх характеристики для прикладу на рисунку 2.2 наведено характеристики обраної машини МАЗ. Крім цього тут наедено коротку характеристуку машини в якій номінації та чи інша машина була номінована і чи має там чи інша машина свої специфічні характеристики.

| Березень, 20, 2023  | $\hat{\phantom{a}}$<br>ABTO-Cepbic<br>Якість гарантуємо |                            |                                                           |              |
|---------------------|---------------------------------------------------------|----------------------------|-----------------------------------------------------------|--------------|
|                     |                                                         |                            |                                                           |              |
|                     |                                                         |                            |                                                           |              |
| Головна             | MA3-437040 061                                          |                            |                                                           |              |
| Каталог Автотехніки |                                                         |                            |                                                           |              |
|                     |                                                         |                            |                                                           |              |
| Замовлення          |                                                         |                            | Переможець в номінацій                                    |              |
| Контаки             |                                                         |                            | «Найкращицй вантажнйи автомобіль                          |              |
|                     |                                                         |                            | ММАС'2006» став автопоїзд в<br>складі тягача МАЗ 447131 і |              |
| Гостьова книга      |                                                         |                            | півпричепа МАЗ 931020. більше >>                          |              |
| Карта сайту         |                                                         |                            |                                                           |              |
|                     |                                                         |                            |                                                           |              |
|                     | MA3-437040 061                                          |                            |                                                           |              |
|                     |                                                         |                            |                                                           |              |
|                     | Параметры                                               | Значения                   |                                                           |              |
|                     | Колёсная формула                                        | 4x2                        |                                                           |              |
|                     | Полная масса автомобиля, кг                             | 10100                      |                                                           |              |
|                     | Распределение полной массы на<br>переднюю ось; кг       | 3750                       |                                                           |              |
|                     | Распределение полной массы на<br>заднюю ось, кг         | 6350                       |                                                           |              |
|                     | Масса снаряженного автомобиля,                          | 5150                       |                                                           |              |
|                     | KГ                                                      |                            |                                                           |              |
|                     | Модель двигателя                                        | MM3-Д245.9-540<br>(EURO-2) |                                                           |              |
|                     | Тип двигателя                                           | дизель, турбо              |                                                           |              |
|                     | Число и расположение цилиндров                          | 4 рядное                   |                                                           |              |
|                     | Рабочий объём, см. куб.                                 | 4750                       |                                                           |              |
|                     | Мощность двигателя, кВт (л.с.)                          | 100(136)                   |                                                           |              |
|                     | Максимальный крутящий момент,<br>Нм(кгсм)               | 460                        |                                                           |              |
|                     | Модель коробки передач                                  | ЗиЛ-695Д                   |                                                           |              |
|                     | Тип коробки передач                                     | механическая               |                                                           |              |
|                     | Число передач КП                                        | $\overline{5}$             |                                                           |              |
|                     | Диапазон коробки передач                                | $6,41-1,0$                 |                                                           |              |
|                     | Передаточное число ведущего<br>моста                    | 3,45                       |                                                           |              |
|                     | Подвеска передняя                                       | рессорная                  |                                                           |              |
|                     | Подвеска задняя                                         | рессорная                  |                                                           |              |
|                     | Тип колес                                               | дисковые                   |                                                           |              |
|                     | Размер колес                                            | 6,5-17,5                   |                                                           | $\checkmark$ |

Рисунок 2.2 – Приклад інтерфейсу вибору конкретної моделі автомашини

Вибравши і натиснувши на розміщений на сторінці адрес відкриється вікно зображене на рисунку 2.2. Де ми отримаємо всю інформацію про вибраний вид автотранспорту, його вартість та технічні характеристики. Для прикладу в додатку А наведено лістинг головної сторінки розробленого веб сайту.

Розглянемо наступну стоірнку для прикладу «Контакти» для сторінка розроблена для надання клієнтам адреси де розташваний центральний офіс фірми та необхідні контактні дані такі як телефон, поштова адреса за потреби тут можуть бути наведені інші контактні дані. Для зручності пошуку адреси на даній стоірнці наведена гугул-карата, за якою легко відшукати адресу центральноого офісу фірми.

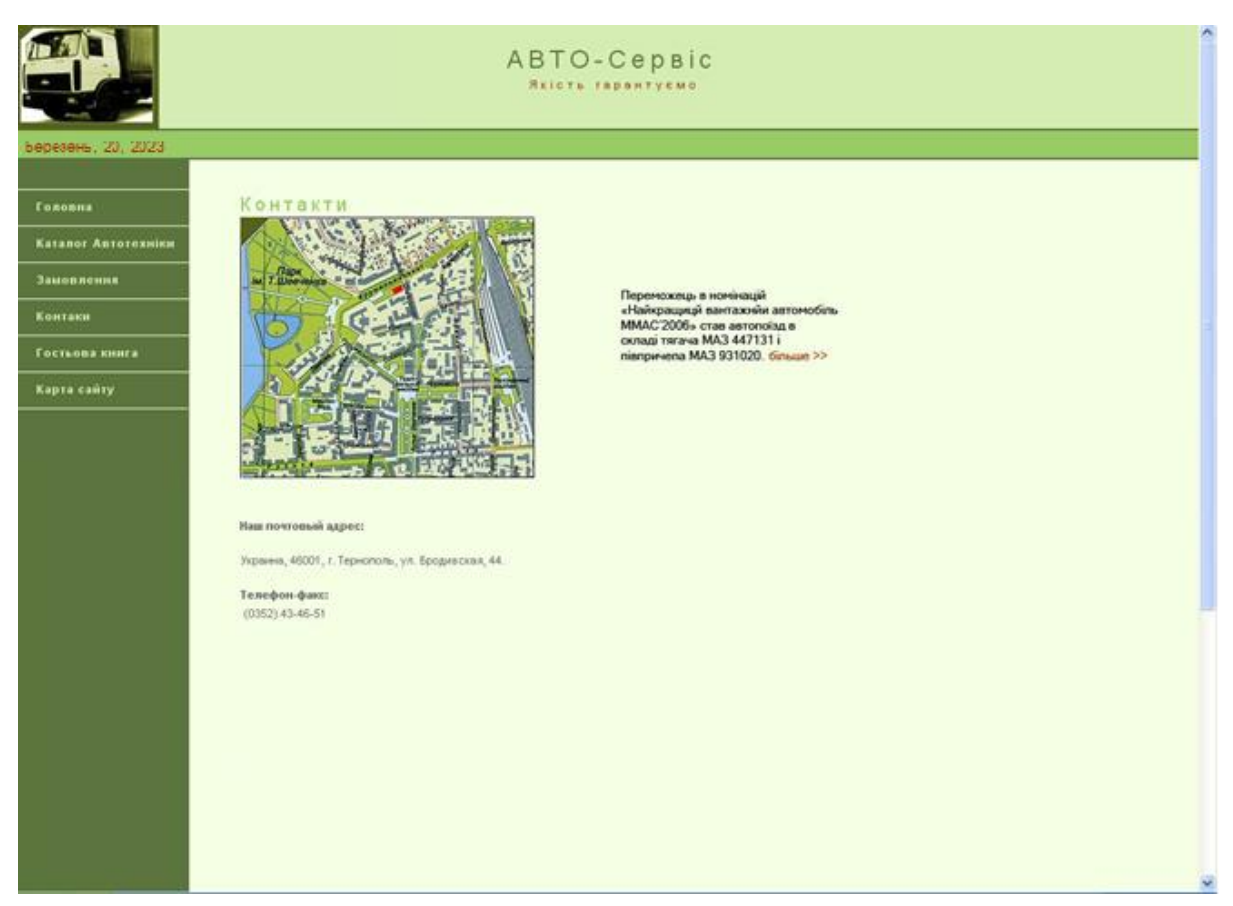

Рисунок 2.3 – Приклад інтерфейсу «Контакти» розробленого веб-сайту

В подальшому планується додаті на дану стоірнку інформацію про перемоги на різних конкурсах та у різних номінаціях, а також інформацію про кількість років успішної роботи та інформацію про представників в різних регіолнах.

#### <span id="page-19-0"></span>**2.2 Принцип роботи веб- сайту**

Розглянем розділ сайту «Гостьова книга». Користувачу потрібно заповнити такі текстові поля: ім'я, e-mail, місце проживання і, звичайно, надрукувати повідомлення.

В даній формі не обов'язково заповнювати всі поля. Достатньо внести дані у ті поля, які позначені зірочкою (\*).

При неточностях, допущених відвідувачем при заповненні полів гостьової книги, передбачено попередження за допомогою повідомлень. До

таких неточностей відносяться пропущені обов'язкові поля, перевищення дозволеної кількості знаків у тій чи іншій комірці, некоректна e-mail адреса, надмірність символів в одному слові.

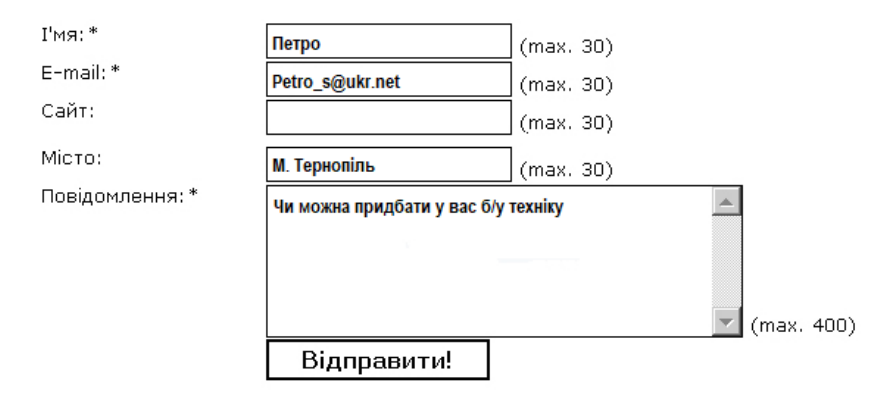

Рисунок 2.4 – Приклад заповнення полів при відправленні повідомлення в гостьову книгу сайту

Перевірка правильності вводу в гостьовій книзі реалізовано згідно алгоритму поданого на рисунку 2.5

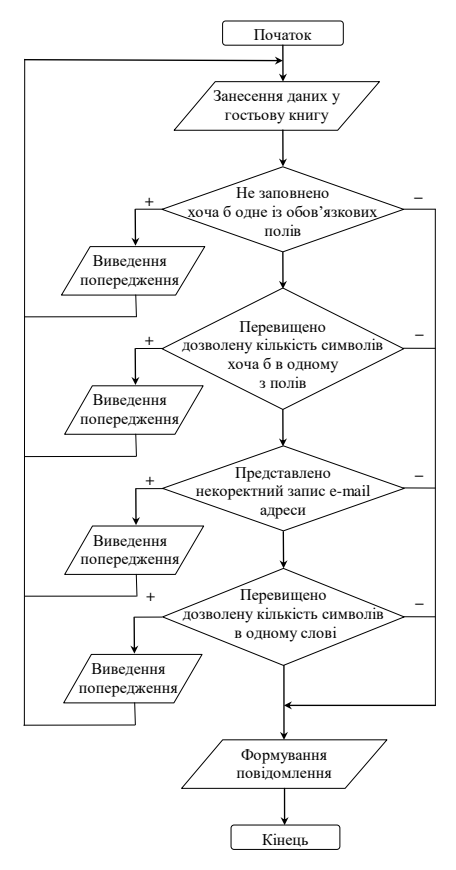

Рисунок 2.5 – Блок схема алгоритму перевірки правильного вводу в гостьовій

Після того, як повідомлення буде успішно відправлено, відвідувач побачить на екрані текст: «Дякуємо за повідомлення. Пишіть нам ще. Чекаємо на ваші побажання, зауваження та пропозиції».

Нажаль на сайті не реалізовано захист від відправки повідомлень ботами проте це планується зробити у майбутньому.

#### <span id="page-21-0"></span>**2.3 Загальний опис встановлення сайту**

В даній розробці мова PHP використовується для програмування та створення складних елементів навігації (гостьова книга, а також в подільшій роботі буде реалізовано сам Інтернет магазин).

Для встановлення та налаштування сайту з використанням PHP та MySQL, слід виконати наступні кроки:

Встановіть веб-сервер: Спочатку вам потрібно встановити веб-сервер, наприклад, Apache, Nginx або IIS, залежно від вашої платформи та вподобань. Інструкції з встановлення можна знайти на веб-сайтах веб-серверів.

Встановіть PHP: Завантажте та встановіть необхідну версію PHP на вашому сервері. Ви можете завантажити PHP з офіційного веб-сайту PHP [\(http://www.php.net\)](http://www.php.net/) та виконати інструкції з її встановлення.

Встановіть MySQL: Завантажте та встановіть MySQL або його варіанти, такі як MariaDB або Percona Server. Інструкції з встановлення MySQL також можна знайти на офіційному веб-сайті MySQL [\(http://www.mysql.com\)](http://www.mysql.com/).

Налаштуйте PHP та MySQL: Відредагуйте конфігураційні файли PHP та MySQL, щоб вказати налаштування, такі як імена користувачів, паролі, хостинги баз даних тощо. Це дозволить PHP та MySQL взаємодіяти між собою.

Створіть базу даних: Використовуючи інтерфейс командного рядка MySQL або графічний інструмент, створіть базу даних, яку ви плануєте використовувати для вашого сайту.

Підключіться до бази даних з PHP: Ваш PHP-код повинен містити конфігурацію підключення до MySQL, використовуючи відповідні дані, такі як ім'я користувача, пароль та назва бази даних. Це дозволить PHP взаємодіяти з базою даних MySQL.

Розробіть сайт: Розробіть веб-сайт, використовуючи PHP для обробки запитів і взаємодії з базою даних MySQL. Ви можете використовувати PHPфреймворки або власний код для розробки функціональності сайту.

Тестуйте та розгортайте: Перевірте роботу вашого сайту, запустивши його на веб-сервері. Ви також можете розгорнути сайт на публічному хостингу або сервері, щоб зробити його доступним для інших користувачів.

Ці кроки зсвіно загальними, але на практиці вони можуть бути застосовані для конфігурації сервера та веб-додатків.

#### <span id="page-22-0"></span>**2.4 Висновок до другого розділу**

В другому розділі кваліфікаційної роботи описано розробку веб-сайту фірми з продажу автотехніки. Описані основні сторінки та зазаначено, що потрібно зробити щоб розгорнути сайт. Опиано принцип роботи веб-сайту та його структура та дизайн.

#### **РОЗДІЛ 3. БЕЗПЕКА ЖИТТЄДІЯЛЬНОСТІ, ОСНОВИ ОХОРОНИ ПРАЦІ**

#### <span id="page-23-1"></span><span id="page-23-0"></span>**3.1 Нормативно-правова база БЖД**

Становлення суверенної України повинно супроводжуватися створенням безпечного стану довкілля, виробництва, побутових умов для життєдіяльності людини. Основне місце в цьому процесі посідає законодавство у галузі регулювання відносин з охорони здоров'я людини та навколишнього середовища і забезпечення безпеки в надзвичайних ситуаціях й ситуаціях повсякденного життя, тобто безпеки життєдіяльності. Ці відносини регулюються нормативними актами різної юридичної сили — конституцією, законами, урядовими підзаконними актами, відомчими нормативними актами та нормативними актами місцевих органів влади. Конституція України як юридична база зобов'язань щодо безпеки життєдіяльності проголошує:

– «Кожна людина має невід'ємне право на життя. Кожен має право захищати своє життя і здоров'я, життя і здоров'я інших людей від протиправних посягань»

– «Кожен має право на охорону здоров'я, медичну допомогу та медичне страхування. Держава дбає про розвиток фізичної культури і спорту, забезпечує санітарно-епідемічне благополуччя»

«Кожен має право на безпечне для життя і здоров'я довкілля та на відшкодування завданої порушенням цього права шкоди».

Безпека життєдіяльності є нормативною дисципліною, що, обов'язково включається до підготовки фахівців будь-якого напряму спеціальності та спеціалізації. Викладання дисципліни безпека життєдіяльності регламентується:

– Наказом Міністра освіти України "Про викладання дисциплін "Безпека життєдіяльності та "Цивільна оборона" від 20 червня 1995 р. №182/200.

– Наказом Міністра освіти України "Про вдосконалення навчання з охорони праці й безпеки життєдіяльності у вищих закладах освіти України" від 02.12.98 р. № 420 в положеннях, що стосуються викладання дисципліни "Безпека життєдіяльності".

Концепцією освіти з напряму "Безпека життя і діяльності людини", яка затверджена Міністром освіти і науки України 12 березня 2001 р.

Першим основним документом, який регулює правові відносини, є Конституція України, що забезпечує кожному громадянину право на відпочинок, право на пенсійне забезпечення, право на безкоштовну медичну допомогу, а також - право на охорону праці. Це підтверджується Кодексом законів про працю. На території України впроваджена і діє система стандартів безпеки праці (ССБТ), що включає в собі закони і підзаконні акти, ухвали і укази Кабінету Міністрів, ухвали міністерства праці, накази міністерств і відомств, а також ухвали місцевих органів влади в межах їх компетенції. ССБТ– це складова частина державної системи стандартизації і є комплексом взаємозв'язаних стандартів, направлених на забезпечення безпеки праці. Вона включає підсистеми з нумерацією від 0 до 9:

– підсистема 0 – це мета, структура всієї системи, що класифікує небезпечний виробничий фактор (НВФ), та шкідливий виробничий фактор  $(IIIB\Phi);$ 

– підсистема 1 – встановлює гранично допустимі рівні ШВФ і НВФ, а також методи їх контролю;

– підсистема 2 – це вимоги безпеки до виробничого устаткування і методів контролю;

– підсистема 3 – це стандарти до вимог безпеки до виробничих процесів і методів їх контролю;

– підсистема 4 – вимоги до безпеки засобів захисту і методів їх контролю;

– підсистема 5 – вимоги безпеки до будівель і споруд;

– підсистеми 6-9 – резервні для подальшого розвитку системи.

До складу наглядових органів, що забезпечують безпеку життєдіяльності входять наступні підрозділи:

– підрозділ, що контролює технічну безпеку при будівництві атомних електростанцій, теплоцентралей, експериментальних і дослідницьких атомних реакторів, будівництво і експлуатацію підйомних кранів, ліфтів, систем, що працюють під тиском, об'єктів, пов'язаних з використанням природного газу, а також гірських розробок;

– підрозділ, що здійснює контроль за дотриманням правил використання електроустаткування;

– підрозділ, що веде нагляд за проведенням санітарно-гігієнічних і санітарних проти-епідеміологічних заходів, направлених на попередження забруднення оточуючого середовища. Свою діяльність здійснює через санепідемстанції;

– підрозділ, який веде контроль за пожежною безпекою;

– Держстандарт, здійснює контроль за дотриманням стандартів на підприємстві;

– державна інспекція праці, здійснює контроль за дотриманням законодавства і технічних норм та правил по охороні праці.

Внутрівідомчий нагляд здійснюється міністерствами і відомствами, яким підпорядковується підприємство.

Інспектори мають право зупинити роботу на будь-якому підприємстві у разі загрози життю людей, мають право розслідувати важкі, групові і смертельні випадки; мають право накладати штраф і передавати матеріали в прокуратуру.

Законодавство щодо безпеки життєдіяльності включає законодавство України про охорону здоров'я, про охорону праці, про дорожній рух, про цивільну оборону, про охорону навколишнього середовища тощо.

Основи законодавства України про охорону здоров'я від 19 листопада 1992 р. із змінами і доповненнями, внесеними законами України, проголошують; що кожна людина має природне невід'ємне і непорушне право на охорону здоров'я. Суспільство і державу відповідальні перед сучасним і майбутніми поколіннями за рівень здоров'я і збереження генофонду народу України, забезпечують пріоритетність охорони здоров'я в діяльності держави, поліпшення умов праці, навчання, побуту і відпочинку населення, розв'язання екологічних проблем, вдосконалення медичної допомоги і запровадження здорового способу життя.

Основи законодавства України про охорону здоров'я визначають правові, організаційні, економічні та соціальні засади охорони здоров'я в Україні, регулюють суспільні відносини у цій галузі з метою забезпечення гармонійного розвитку фізичних і духовних сил, високої працездатності і довголітнього активного життя громадян, усунення факторів, що шкідливо впливають на їх здоров'я, попередження і зниження захворюваності, інвалідності та смертності, поліпшення спадковості.

#### <span id="page-26-0"></span>**3.2 Вимоги до робочого місця при роботі з ПК**

Необхідність обробки великого обсягу інформації в умовах дефіциту часу та високої мотивації праці, є основними причинами розвитку емоційного напруження у операторів ЕОМ, що супроводжується активізацією нервової системи й появою в крові біологічно активних речовин, які змінюють діяльність органів кровообігу, дихання, травлення тощо. Така своєрідна захисна реакція, яка виникає в організмі у відповідь на дію несприятливих зовнішніх факторів називається *стресом* (від англ. зїгезз — напруга). Уперше цей термін застосував канадський вчений біолог Г. Сеньє в 1936 році. Він виділив три фази стресу: тривога (мобілізація захисних сил), резистентність (пристосування до важких умов), виснаження (при тривалому стресі). Останню фазу називають також дистресом, коли настає виснаження систем організму, бурхлива витрата резервів, порушується регулювання обміну речовин тощо. Дистрес, як правило, призводить до.захворювань, зокрема, неврозів.

У наукових працях повідомляється про вищий відсоток неврозів у операторів ЕОМ порівняно з контрольною групою. Основними симптомами неврозів є зниження працездатності, збайдужіння до навколишнього життя,

звуження кола зацікавлень. Людина стає метушливою, неуважною, може погіршитись координація рухів. Для неврозів характерні розлад сну, головний біль, мінливий настрій, почуття безпорадності.

Таким чином, праця операторів ЕОМ пов'язана з низкою стресфакторів, які можуть спричинити розлади ЦНС. Ці фактори належать до умов праці, особливостей трудового процесу, організації робочих місць, мотивації праці, особливостей апаратного та програмного забезпечення, соціальної сфери.

Проведені в низці країн дослідження вказують на несприятливий вплив роботи за комп'ютером на різні системи організму оператора. Зокрема, численні публікації присвячені впливові на серцево-судинну систему. Деякі дослідники пов'язують це з гіподинамією, яка характерна для роботи операторів ЕОМ і пояснюють це наступним чином. В умовах обмеження м'язової активності, коли зменшується потреба тканин у кисні та субстрактів біологічного окислення, можна було б очікувати зниження напруженості функції серцево-судинної системи. Однак цього не відбувається; навпаки, розвивається де тренованість серцево-судинної системи, зростає частота серцевих скорочень в стані спокою. Навіть при незначних, короткочасних фізичних навантаженнях пульс досягає 100 і більше ударів за хвилину. Серце працює не економічно, викид необхідного об'єму крові досягається за рахунок збільшення ритму, а не сили серцевих скорочень.

Тривале обмеження навантаження на м'язовий апарат може стати причиною функціональних порушень, а в деяких випадках призвести до виникнення атеросклерозу, аритмії, гіпертонічної хвороби, інфаркту міокарда.

В окремих публікаціях відмічено зниження опірності організму та розвиток схильності до вірусних і багатьох інфекційних захворювань у операторів ЕОМ порівняно з контрольною групою.

Вказується на збільшення відсотку хвороб органів травлення у осіб, які інтенсивніше використовували ЕОМ. Частіше за інші форми відзначені

хронічні гастрити та -холецистити. Висловлено припущення, що у формуванні таких захворювань визначальна роль належить нервовоемоційним напруженням.

За даними ряду авторів довготривале перебування в одноманітній сидячій позі призводить до застійних процесів, зокрема в області малого таза, що може викликати гінекологічні порушення.

Робоче місце — це місце постійного або тимчасового перебування працівника в процесі трудової діяльності.

Правильна організація робочих місць сприяє усуненню загального дискомфорту, зменшенню втомлюваності працівника, підвищенню його продуктивності. Проведені дослідження показують, що при раціональній організації робочих місць продуктивність праці зростає на 15—25%.

Організація робочого місця передбачає:

– правильне розміщення робочого місця у виробничому приміщенні;

– вибір ергономічного обґрунтованого робочого положення, виробничих меблів з урахуванням антропометричних характеристик людини;

– раціональну компоновку обладнання на робочих місцях;

– урахування характеру та особливостей трудової діяльності.

ДНАОП 0.00-1.31-99 регламентує вимоги до організації робочого місця користувача ЕОМ. Найкраще розмістити робочі місця з ЕОМ рядами, причому відносно вікон вони повинні розміщуватися так, щоб природне світло падало збоку, переважно зліва. Це дасть змогу виключити дзеркальне відбиття на екрані джерел природного світла (вікон)- та потрапляння останніх в поле-зору користувачів.

Організація робочого місця користувача ЕОМ повинна забезпечувати відповідність усіх елементів робочого місця та їх взаємного розташування ергономічним вимогам ГОСТ 12.2.032-78 "ССБТ. Рабочее место при выполнении работ сидя. Общие зргономические требования"; характеру та особливостям трудової діяльності

Площа, виділена для одного робочого місця з ЕОМ або ПК, повинна складати не менше 6 м<sup>2</sup>, а об'єм — не менше 20 м<sup>3</sup>. При розміщенні робочих місць необхідно дотримуватись таких вимог:

– робочі місця з ЕОМ розміщуються на відстані не менше 1 м від стін зі світловими прорізами;

– відстань між бічними поверхнями відеотерміналів має бути не меншою за 1,2 м;

– відстань між тильною поверхнею одного відеотермінала та екраном іншого не повинна бути меншою 2,5 м;

– прохід між рядами робочих місць має бути не меншим 1 м. Вимоги щодо відстані між бічними поверхнями ЕОМ та відстані між тильною поверхнею одного ЕОМ та екраном іншого враховуються також при розміщенні робочих місць з відеотерміналами та персональними комп'ютерами в суміжних приміщеннях, з урахуванням конструктивних особливостей стін та перегородок.

При потребі високої концентрації уваги під час виконання робіт з високим рівнем напруженості суміжні робочі місця з ЕОМ необхідно відділяти одне від одного перегородками висотою 1,5-2 м.

Якщо використання відеотермінала та персонального комп'ютера є періодичним, то дозволяється обладнувати в приміщенні, що відповідає встановленим вимогам, окремі робочі місця колективного користування з ЕОМ та ПК.

#### <span id="page-29-0"></span>**3.3 Соціально-техногенні небезпеки для людини**

На цей час в Україні загострилася і стає все більш актуальною проблема професійної захворюваності. З 1989 по 1994 рр. кількість щорічно виявлених випадків профзахворювань збільшилась майже в 6 разів (з 2850 до 15 428), а потім почала зменшуватись: до 9016 – в 1995 р., 2558 – в 1997 р. і 2874 – у 1998 р. Таке становище пов'язано як зі зменшенням потоку пенсіонерів, що

звертаються за "професійним діагнозом", так і зі станом виявленої профпатології, але ні в якому разі не з поліпшенням умов праці.

Наявність небезпек та шкідливостей у виробничому середовищі, за статистичними даними, сприяло тому, що тільки на виробництвах АПК у 2004 році було смертельно травмовано 265 працівників. На залізничному транспорті загинуло 24 особи, у будівельній галузі 142 особи. Велика кількість людей гине під час ДТП.

Аналіз причин високого рівня травматизму свідчить про низький рівень технологічної дисципліни, безвідповідальне ставлення посадових осіб до стану справ з охорони праці на робочих місцях, вкрай незадовільний стан основних фондів. Такі високі рівні травматизму призводять до значних матеріальних збитків, збільшення собівартості продукції і ускладнення економічного становища країни.

Умови праці і життя формують специфічний психофізіологічний стан населення. В умовах кризових ситуацій в окремих верствах населення можливі виникнення психічних відхилень та захворювань. У зв'язку з тим, що кожна людина реагує на події виходячи з свого стану здоров'я, розуміння і уявлення сьогодення, то її реагування і дії можуть відхилятися від відповідної реакції багатьох членів суспільства. Загострення ситуації може формуватися впливом на свідомість і підсвідомість засобами масової інформації та соціальними технічними засобами.

Професійні хвороби є наслідком патологічного впливу на працівників певних факторів шкідливого виробництва. Нозологічні форми їх визначені затвердженим "Списком професійних захворювань". До нього входять 27 груп хвороб і окремі захворювання (отруєння, пневмоконіоз, бериліоз, хронічний пиловий і хронічний токсичний бронхіт, пневмосклероз, емфізема легенів, бронхіальна астма, інфекційні та паразитарні хвороби, гостре і хронічне перегрівання, тепловий удар, судорожні стани, кесонна хвороба, облітеруючий ендартеріїт, тромбофлебіт, варикозне розширення вен, вібраційна хвороба, кохлеарний неврит, бурсит, шийні і попереково-крижові радикулопатії, в тому числі радикуліти, новоутвори, писальний спазм, захворювання м'язів, зв'язок і суглобів, захворювання шкіри, променева хвороба, захворювання, спричинені іонізуючим випромінюванням, катаракта, електроофтальмія, кон'юктивіт, психоневроз та ін.). Список має перелік професій, у яких ця хвороба трапляється, а також виробництв і шкідливих факторів, які спричиняють професійні захворювання.

Усі виявлені випадки професійних захворювань реєструються в санітарно-епідеміологічних установах.

В основу сучасних класифікацій професійних хвороб покладено етіологічний принцип.

1.Професійні хвороби, зумовлені впливом фізичних виробничих факторів.

2.Хвороби, спричинені впливом хімічних виробничих факторів.

3.Хвороби, зумовлені нераціональною організацією праці, нервовоемоційним і фізичним навантаженням, монотонною працею та ін.

Хвороби, зумовлені дією біологічних виробничих факторів.

#### <span id="page-31-0"></span>**3.4 Висновок до третього розділу**

В третьому розділі кваліфікаційної роботи описано важливі питання стосовно нормативно-правової база БЖД, окрім цього описані соціальнотехногенні небезпеки для людини та основні вимоги до робочого місця при роботі з ПК. Питання організації робочого місця користувача ЕОМ повинна забезпечувати та відповідати всім необхідним вимогам щодо облаштуання робочого місця та вимог його ергономіки.

#### **ВИСНОВКИ**

<span id="page-32-0"></span>В даній кваліфікаційній роботі було розроблено веб-сайт для фірми з продажу автотехніки. В роботі використано технології HTML, PHP, MySQL.

При розробці веб-сайту було опрацьовано такі задачі:

- Проаналізовано веб-сайти подібного напрямку;

- Проаналізовано технологій які використовуватись для розробки вебсайту;

- Розроблено дизайну веб-сайту;

.

- Розроблено структуру веб-сайту;

- Розроблено елементи керувння веб-сайтом;

- Проведено тестування розробленого веб-сайту.

В розділі присвяченому безпеці життедіяльності описано важливі питання стосовно нормативно-правової база БЖД, окрім цього описані соціальнотехногенні небезпеки для людини та основні вимоги до робочого місця при роботі з ПК. Питання організації робочого місця користувача ЕОМ повинна забезпечувати та відповідати всім необхідним вимогам щодо облаштуання робочого місця та вимог його ергономіки.

#### **ПЕРЕЛІК ДЖЕРЕЛ**

<span id="page-33-0"></span>1. Крис Джамса, Конрад Кинг, Энди Андерсон. Креативный Webдизайн. HTML, XHTML, CSS, JavaScript, PHP,ASP, ActiveX. Текст, графика, звук и анимация. Пер. с англ. – М: ООО "ДиаСофтЮП", 2005. – 672 с.

2. Пер. с англ./Лаура Томсон, Люк Веллинг: Разработка Webприложений на РНР и MySQL. — 2-е изд., испр. — СПб: ООО "ДиаСофтЮП" 2003. — 672 с. ISBN 5-93772-090-3

3. Ajax в дії. : Пер. с англ. М. : "Вильяме", 2006. 640 с. : ил. Парал. тит. англ. ISBN 5-8459-1034-X

4. Скотт Хокинс: Адміністрування Web-сервера Apache: Пер. з англ. М. : "Вильямс", 2001. 336 с. :Парал. аит. англ.

5. Р.Яргер, Дж.Риз, Т.Кинг: MySQL і mSQL. Бази даних для невеликих підприємств і Інтернета.

6. Скляр Д., Трахтенберг А. PHP. Сбірник рецептів. Пер. с англ. Символ-Плюс. 2005. – 672 с.

7. Кузнецов М. В., Симдянов И. В., Голишев С. В. PHP 5 в прикладах. 2005. 576 с.

8. Котеров Д. В., Костарев А.Ф. PHP 5. 2005. – 1120 с.

9. Люк Веллинг, Лора Томсон. Разработка веб-приложений с помощью PHP и MySQL. 5-е изд.. СПб.: «Диалектика», 2019. С. 768. ISBN 978-5- 9908911-9-7.

10. Luke Welling, Laura Thomson. PHP & MySQL Web Development. fifth edition. «Addison-Wesley», 2017. С. 687. ISBN 978-0-321-83389-1.

11. Зандстра М. PHP. Объекты, шаблоны и методики программирования. 4-е изд.. СПб.: «Диалектика», 2015. С. 576. ISBN 978-5-8459-1922-9.

12. В.А. Гайченко, Г.М. Коваль : "Основи БЖД людини" : Навч. посіб. – 2-ге вид. стереотип. – К.: МАУП, 2004.-232с.: іл..-Бібліогр.: с. 225-226

13. Джигрей В.С., Жидецький В.Ц. "Безпека життєдіяльності". Підручник.- Вид. 4-те, доповнене. – Львів: Афіша, 2001. – 256с.

14. Скобло Ю. С, Соколовська Т. Б., Мазоренко Д. І., Тіщенко Л. М., Троянов М. М. – Безпека життєдіяльності:Навчальний посібник для вищих навчальних закладів III – IV рівнів акредитації. – Київ: Кондор, 2003. – 424с.

15. Желібо Є.П., Заверуха Н.М., Зацарний В.В. : "Безпека життєдіяльності" : Навчальний посібник для студентів вищих закладів освіти України І-ІV рівнів акредитації / За ред. Є.П. Желібо, В.М. Пічі. – Львів : Піча Ю.В., К.: "Каравела", Львів:, Новий світ – 2000, 2002, - 328с.

16. Конспект лекцій з дисципліни «Основи безпеки життєдіяльності».

17. Конспект лекцій з дисципліни «Web-програмування та web-дизайн».

18. Пам'ятка-інструктаж з питань охорони праці для студентів Тернопільського державного технічного університету імені Івана Пулюя. – Тернопіль.

19. Зандстра М. PHP. Объекты, шаблоны и методики программирования. 5-е изд.. СПб.: «Диалектика», 2019. С. 736. ISBN 978-5-907144-54-5.

20. Zandstra M. PHP Objects, Patterns, and Practice. 5th Edition. «Apress», 2016. С. 583. ISBN 978-1-4842-1995-9.

# **ДОДАТКИ**

35

#### **Фрагмент лістингу гловної сторінки «Головна»**

```
<!DOCTYPE HTML PUBLIC "-//W3C//DTD HTML 4.01 Transitional//EN" 
      \langlehtml><head>
      <!-- Copyright 2005 Macromedia, Inc. All rights reserved. -->
      <title>АВТО-Сервіс</title>
      <link rel="SHORTCUT ICON" href="favicon.ico">
      <meta http-equiv="Content-Type" content="text/html; charset=windows-
1251"<link rel="stylesheet" href="Picture/mm_health_nutr.css" type="text/css">
      <script language="javascript">
      //--------------- LOCALIZEABLE GLOBALS ---------------
      var d=new Date();
      var monthname=new
Array("Январь","Февраль","Март","Апрель","Май","Июнь","Июль","Август","С
ентябрь","Октябрь","Ноябрь","Декабрь");
      var TODAY = monthname[d.getMonth() + " " + d.getDate() + ", " +
d.getFullYear();
      //--------------- END LOCALIZEABLE ---------------
      \langlescript\rangle<style type="text/css">
      \langle !--
      .style1 {color: #000000}
      -->
      </style>
      </head>
      <body bgcolor="#F4FFE4">
      <table width="100%" border="0" cellspacing="0" cellpadding="0">
        <tr bgcolor="#D5EDB3">
         <td width="382" colspan="3" rowspan="2"><img 
src="Picture/mm_health_photo.jpg" alt="Header image" width="382" height="101" 
border="0"></td>
         <td width="378" height="50" colspan="3" id="logo" valign="bottom" 
align="center" nowrap>АВТО-Сервіс </td>
        \lttd width="100%"> \lt/td>
       \langle/tr\rangle <tr bgcolor="#D5EDB3">
        lttd height="51" colspan="3" id="tagline" valign="top"
align="center">Якість гарантуємо</td>
          \lttd width="100%"> \lt/td>
       \langle tr>
```
 $<$ tr $>$  <td colspan="7" bgcolor="#5C743D"><img src="Picture/mm\_spacer.gif" alt="" width="1" height="2" border="0"></td>  $\langle$ /tr $>$  $<$ tr $>$  <td colspan="7" bgcolor="#99CC66" background="Picture/mm\_dashed\_line.gif"><img src="Picture/mm\_dashed\_line.gif" alt="line decor" width="4" height="3" border="0"></td>  $\langle tr \rangle$  $<$ tr bgcolor="#99CC66"> <td colspan="7" id="dateformat" height="20">&nbsp;&nbsp;<script language="javascript">  $document.write(TODAY); \leq$  </script> </td>  $\langle tr \rangle$  $<$ tr $>$  <td colspan="7" bgcolor="#99CC66" background="Picture/mm\_dashed\_line.gif"><img src="Picture/mm\_dashed\_line.gif" alt="line decor" width="4" height="3" border="0"></td>  $\langle$ /tr $>$  $<$ tr $>$  <td colspan="7" bgcolor="#5C743D"><img src="Picture/mm\_spacer.gif" alt="" width="1" height="2" border="0"></td>  $\langle$ /tr $>$  $<$ tr $>$  $\lt$ td width="165" valign="top" bgcolor="#5C743D"> <table border="0" cellspacing="0" cellpadding="0" width="165" id="navigation">  $<$ tr $>$  $<$ td width="165">  $<$ br> &nbsp;<br></td>  $\langle t$ r $>$  $<$ tr $>$  <td width="165"><a href="index.html" target="\_self" class="navText">Головна</a></td>  $\langle t$ r $>$  $<$ tr $>$  $lttd$  width="165" $gt>a$  href="index-1.html" target=" self" class="navText">Каталог Автотехніки </a></td>  $\langle t$ r $>$  $<$ tr $>$ 

36

 $lttd$  width="165" $gt>a$  href="index-2.html" target=" self" class="navText">Замовлення</a></td>  $\langle$ /tr $\rangle$  $<$ tr $>$  <td width="165"><a href="index-3.html" target="\_self" class="navText">Контакти</a></td>  $\langle$ /tr $>$  $<$ tr $>$  <td width="165"><a href="index-4.html" target="\_self" class="navText">Карта сайту</a></td>  $\langle t$ r $>$  </table>  $<*br*$  &nbsp;<br> &nbsp;<br>  $\ <\nbrack$   $\&\n$  <td width="50"><img src="Picture/mm\_spacer.gif" alt="" width="50" height="1" border="0"></td>  $\lt t$ d width="305" colspan="2" valign="top"> $\lt t$ img src="Picture/mm\_spacer.gif" alt="" width="305" height="1" border="0"><br> &nbsp;<br> &nbsp;<br> <table border="0" cellspacing="0" cellpadding="0" width="305">  $<$ tr $>$  <td class="pageName">Головна </td>  $\langle t$ r $>$  $<$ tr $>$  <td class="bodyText"><p><strong><span class="pageName style1"> Новини</span></strong></p>  $\langle p \rangle \langle$ strong>[4.11.2006] $\langle$ /strong> - Відкрився сайт  $<$ /p> <p align="left"><strong>[8.11.2006]</strong> - В розділ "каталог автотехніки & quot; додано... </p>  $\langle p \rangle \& nbsp; \langle p \rangle$  $\langle t \, \text{d}\rangle \langle \text{d}\rangle$  </table>  $\langle$ hr> &nbsp;<br> </td> <td width="50"><img src="Picture/mm\_spacer.gif" alt="" width="50" height="1" border="0"></td> <td width="190" valign="top"><br> &nbsp;<br>

37

<table border="0" cellspacing="0" cellpadding="0" width="190" id="leftcol">

 <tr> <td width="10"><img src="Picture/mm\_spacer.gif" alt="" width="10" height="1" border="0"></td> <td width="170" class="smallText"><br> <span class="subHeader">ТУТ </span><br> щось тут<br> &nbsp;<br>

</td> <td width="10">&nbsp;</td> </tr> </table> </td> <td width="100%">&nbsp;</td> </tr> <tr> <td width="165">&nbsp;</td> <td width="50">&nbsp;</td> <td width="167">&nbsp;</td> <td width="138">&nbsp;</td> <td width="50">&nbsp;</td> <td width="190"><div align="center">WEB design <a href="mailto:www@www.com">ch</a> 2006</div></td> <td width="100%">&nbsp;</td> </tr> </table> </body> </html>